## 2003-05-31 PDF

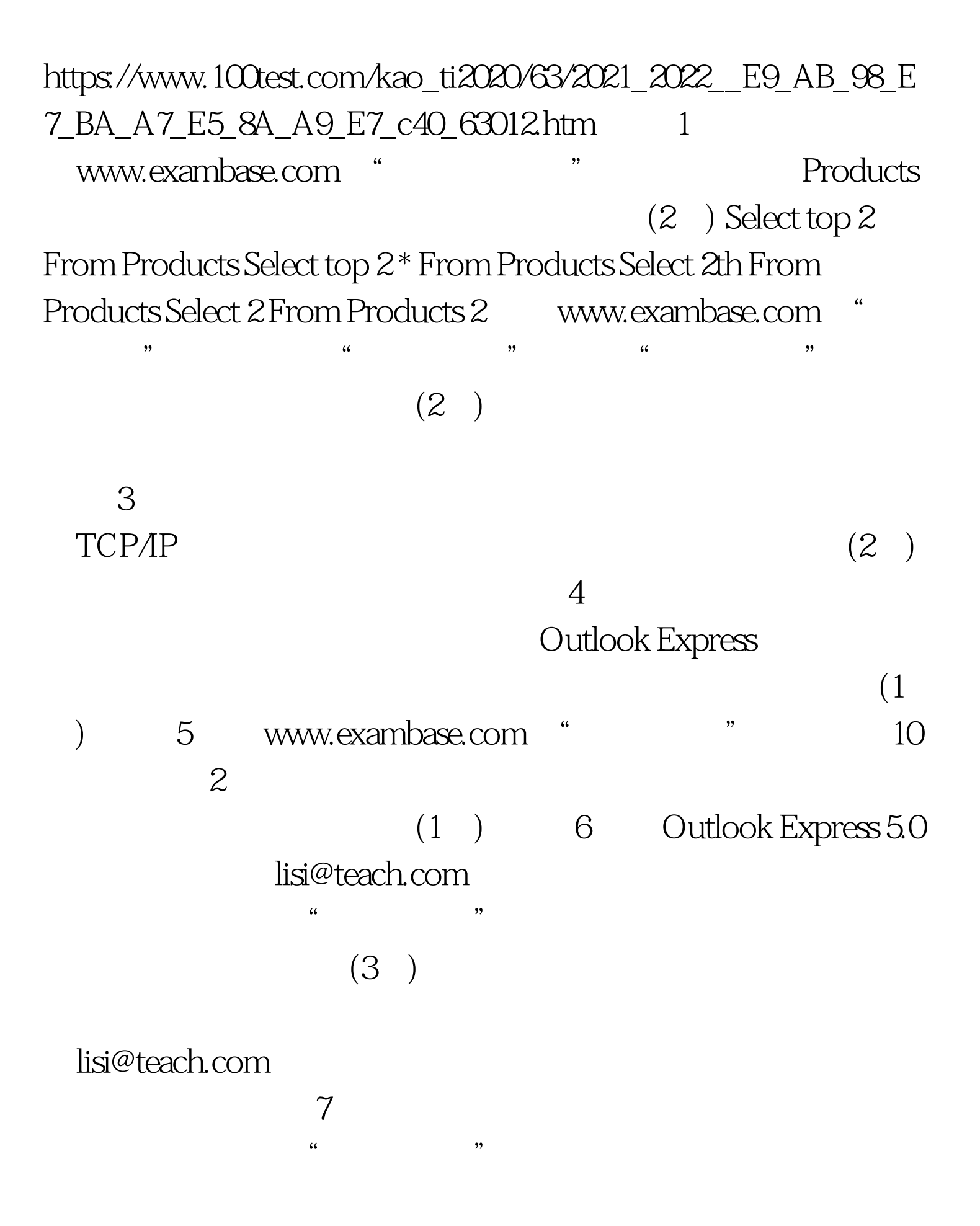

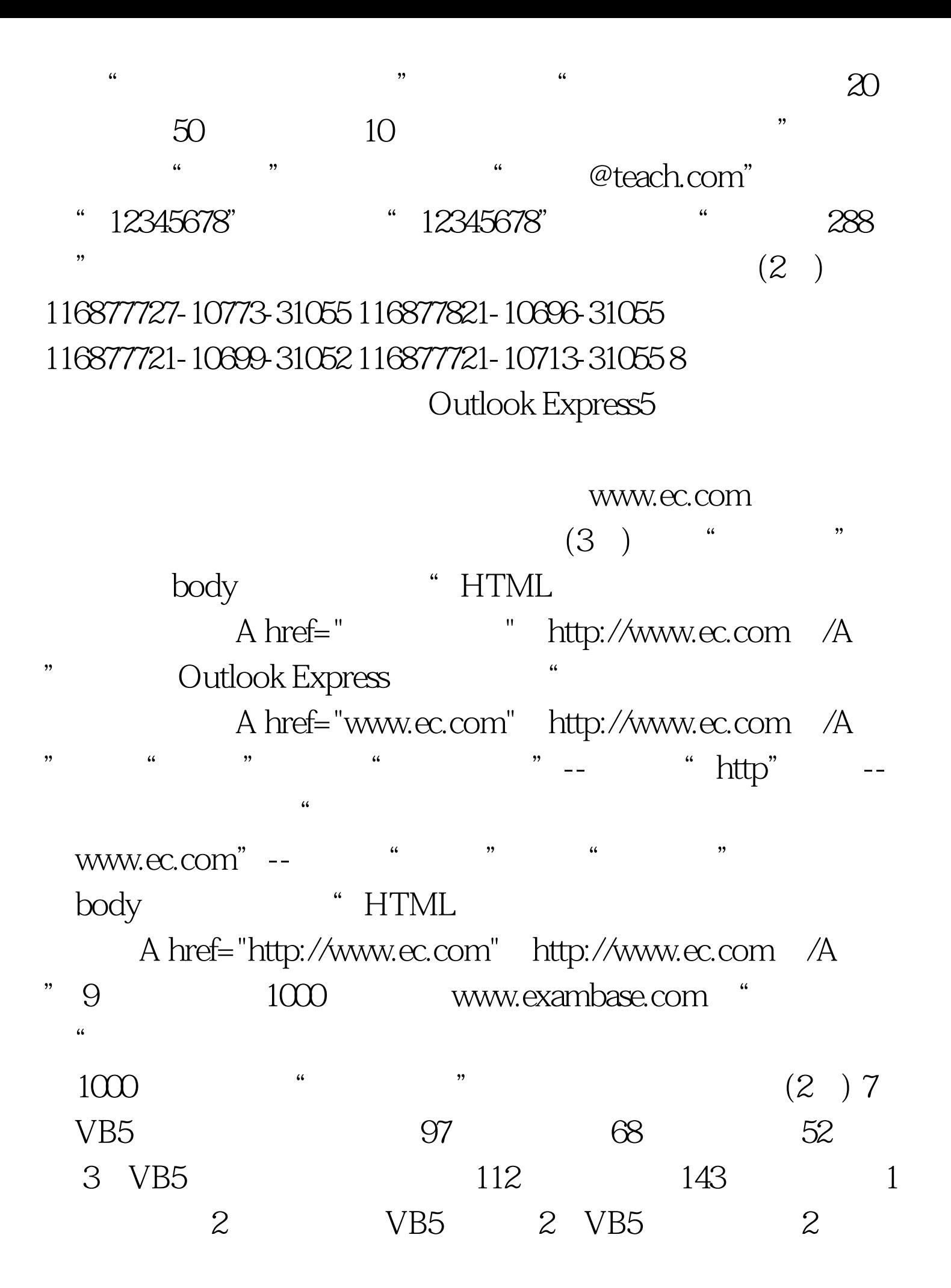

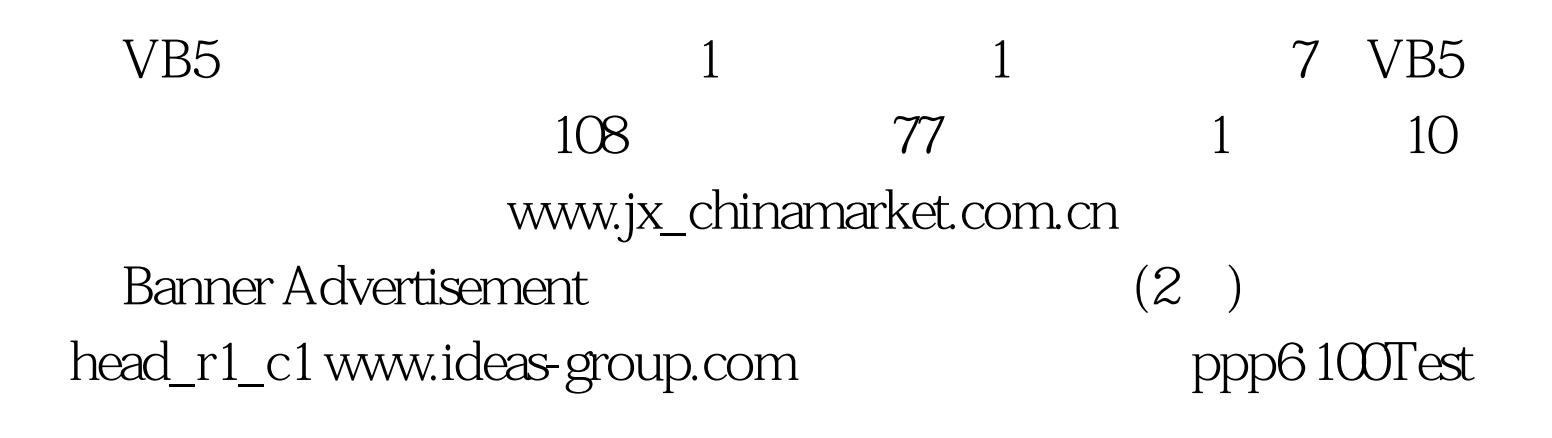

www.100test.com